## **Library research**

Contact: Melanee Vicedo, vicedo@usc.edu

USC Libraries' Website: <http://www.usc.edu/libraries/>

**QUICK SEARCH:** Allows you to search the majority of the USC Libraries' print and digital collections all at the same time when **Everything** is selected (as it is below). You can also limit your search to only books or only articles by selecting those options above the search box:

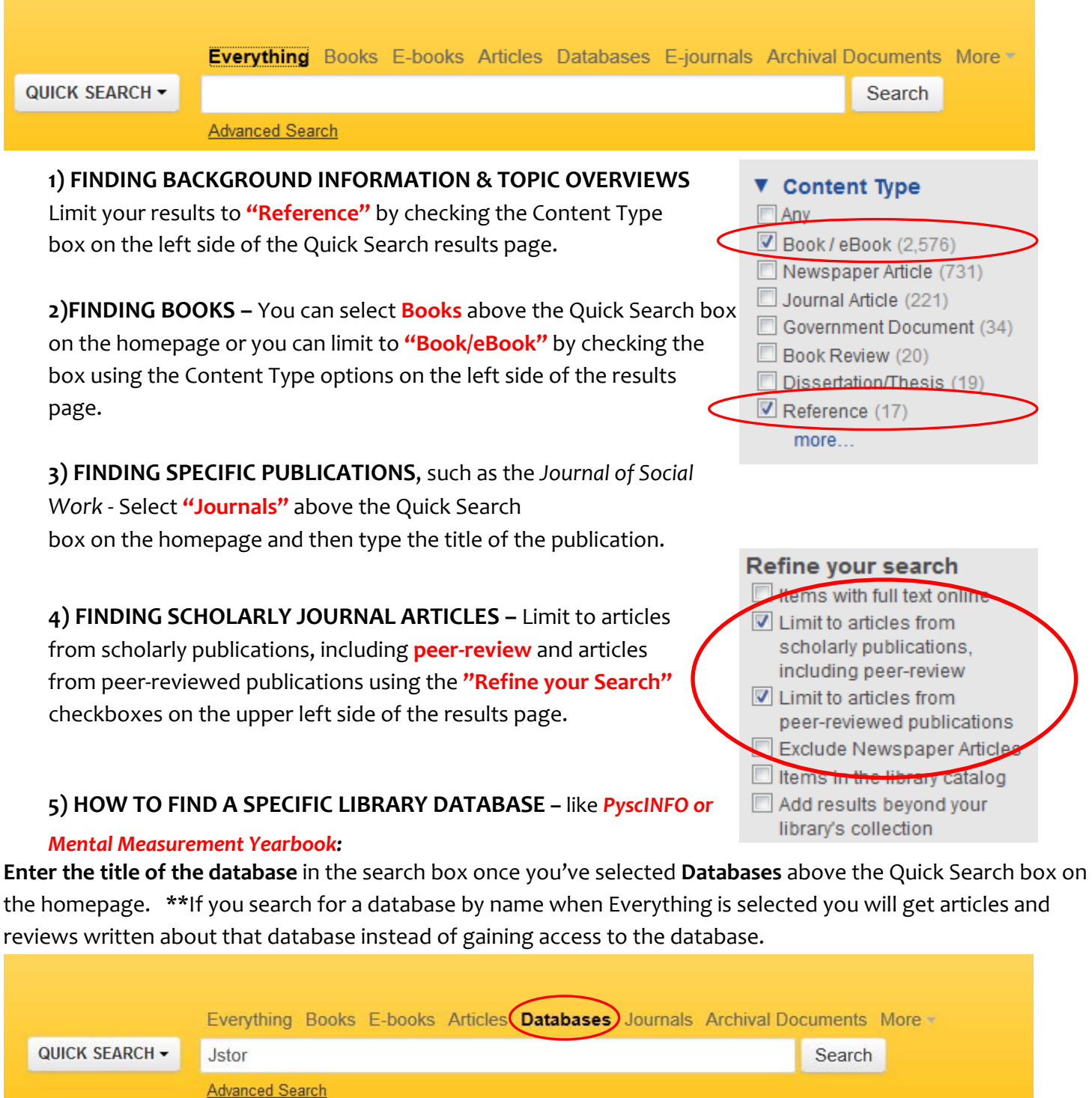